## Package 'SigCheck'

October 12, 2016

<span id="page-0-0"></span>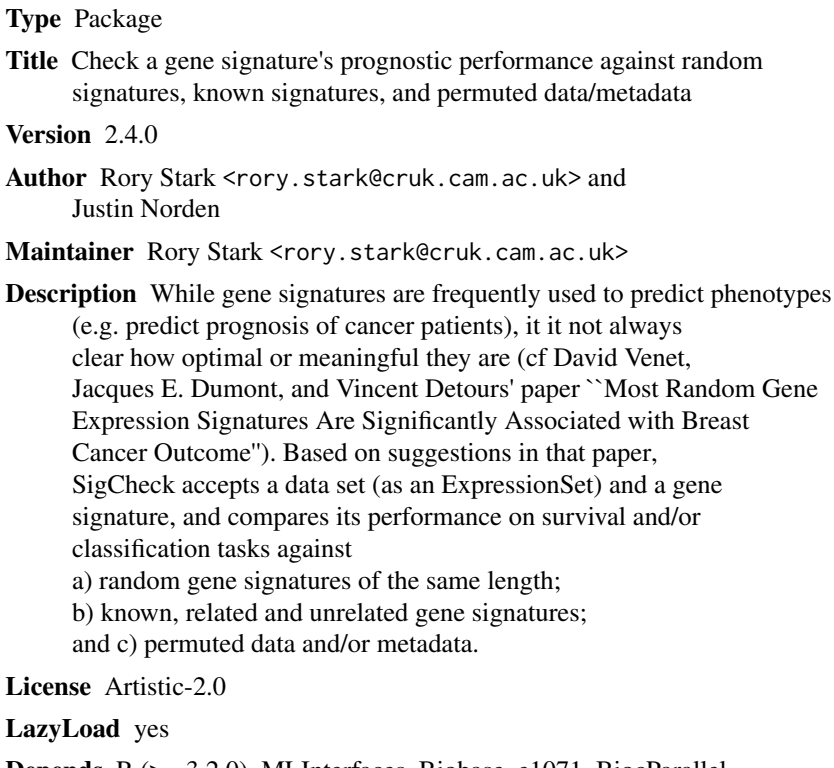

Depends R (>= 3.2.0), MLInterfaces, Biobase, e1071, BiocParallel, survival

Imports graphics, stats, utils, methods

Suggests BiocStyle, breastCancerNKI, qusage

biocViews GeneExpression, Classification, GeneSetEnrichment

NeedsCompilation no

### R topics documented:

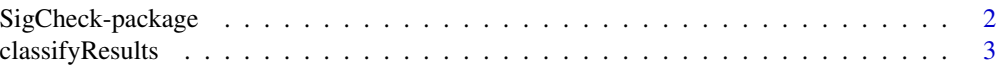

#### <span id="page-1-0"></span>2 SigCheck-package

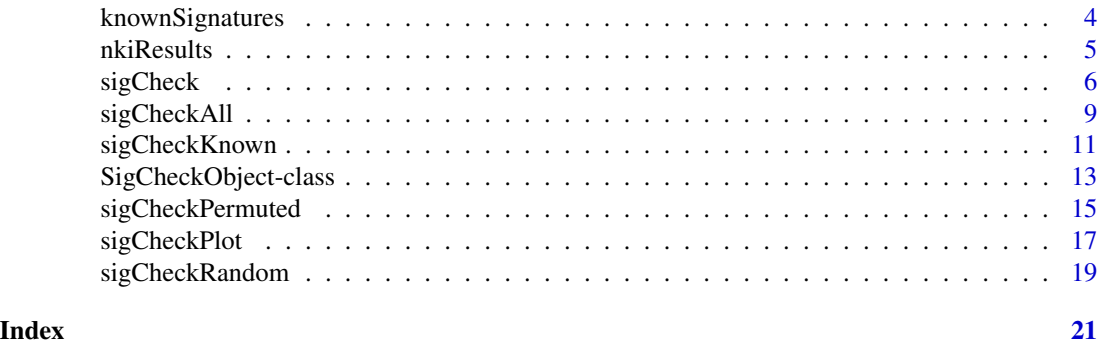

SigCheck-package *Check a gene signature's survival and/or classification performance against random signatures, known signatures, and permuted data/metadata.*

#### <span id="page-1-1"></span>**Description**

While gene signatures are frequently used to predict phenotypes (e.g. predict prognosis of cancer patients), it it not always clear how optimal or meaningful they are (cf David Venet, Jacques E. Dumont, and Vincent Detours' paper "Most Random Gene Expression Signatures Are Significantly Associated with Breast Cancer Outcome"). Based on suggestions in that paper, SigCheck accepts a data set (as an ExpressionSet) and a gene signature, and compares its performance on survival and/or classification tasks against a) random gene signatures of the same length; b) known, related and unrelated gene signatures; and c) permuted data and/or metadata.

#### Details

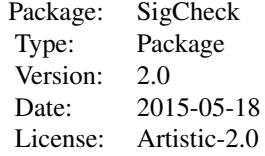

To use SigCheck, first create anew SigCheck object using the function [sigCheck](#page-5-1). This will establish the baseline performance of the signature. Next, either run specific checks, or use the high level function [sigCheckAll](#page-8-1) to run all the core functions in turn. The three core functions enable 1) comparison of baseline performance against signatures composed of random genes ([sigCheckRandom](#page-18-1)); 2) comparison of baseline performance against known, and mostly unrelated, gene signatures ([sigCheckKnown](#page-10-1)); and 3) comparison of baseline performance against randomly permuted data and/or metadata ([sigCheckPermuted](#page-14-1)).

At a minimum, SigCheck requires a data set (as an [ExpressionSet](#page-0-0)), metadata indicating the membership of each sample in one of two classes, and a signature (a subset of features in the ExpressionSet). If survival data are available, survival analyses are carried out. Validation samples can be divided into two classes using one of the simple default methods (based on overall expression value or their first principal component). Alternatively, more sophisticated classification algorithms

#### <span id="page-2-0"></span>classifyResults 3

can be deployed, using the [MLearn](#page-0-0) function from the MLInterfaces package to build a classifier (using link{smvI} by default). If no validation samples are specified, leave-one-out (LOO) crossvalidation is utilized to build multiple classifiers, each predicting one sample. If no survival data are provided, signatures are evaluated based on classification performance.

Output of each check includes the distribution of random performance scores (either survival pvalue or classification performance) and the ranking of the passed signature within this distribution. An empirical p-value calculation based on this rank is also returned indicating confidence that the performance of the signature being checked has unique power.

#### Author(s)

First version written by Justin Norden with Rory Stark at the University of Cambridge, Cancer Resaerch UK Cambridge Institute.

Second version, including all survival analysis, written by Rory Stark at CRUK-CI.

Maintainer: Rory Stark <rory.stark@cruk.cam.ac.uk>

#### References

Venet, David, Jacques E. Dumont, and Vincent Detours. "Most random gene expression signatures are significantly associated with breast cancer outcome." PLoS Computational Biology 7.10 (2011): e1002240.

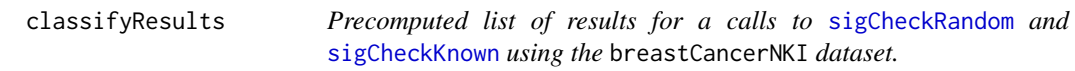

#### Description

This object represents the results lists returned by calls to [sigCheckRandom](#page-18-1) and [sigCheckKnown](#page-10-1). It is used by the vignette accompanying the [SigCheck](#page-1-1) package as an example result. It was derived by running the code in the example below. It loads to object, slassifyRandom and classifyKnown.

#### Usage

```
data(classifyResults)
```

```
## Not run:
# This is how classifyResults is built
library(breastCancerNKI)
data(nki)
nki = nki[,!is.na(nki$e.dmfs)]
data(knownSignatures)
check <- sigCheck(nki, classes="e.dmfs",
                  signature=knownSignatures$cancer$VANTVEER,
                  annotation="HUGO.gene.symbol",
```

```
validationSamples=101:ncol(nki),
                  scoreMethod="classifier")
classifyRandom <- sigCheckRandom(check, iterations=1000)
classifyKnown <- sigCheckKnown(check)
## End(Not run)
# Example usage of classifyResults
data(classifyResults)
par(mfrow=c(1,2))
sigCheckPlot(classifyRandom, classifier=TRUE)
sigCheckPlot(classifyKnown, classifier=TRUE)
```
<span id="page-3-1"></span>knownSignatures *Previously identified gene signatures for use in* [sigCheckKnown](#page-10-1)

#### Description

Previously identified gene signature sets. These include three signatures sets from Venet et. al.

#### Usage

```
data(knownSignatures)
```
#### Format

The data object knownSignatures is a list of sets of gene signatures. Each set is a list of gene signatures. Each signature is a vector of gene names.

Gene signature sets include:

- "cancer": 48 gene signatures derived from cancer samples, from Venet et. al.
- "proliferation": 5 gene signatures comprising genes associated with cell proliferation, including a "super signature", from Venet et. al.
- "non.cancer": 3 gene signatures derived from non-cancer sources, from Venet et. al.

#### Details

These data are taken directly from the supplemental material for Venet et. al "Most random gene expression signatures are significantly associated with breast cancer outcome".

#### Note

Other signatures of interest can be downloaded at http://www.broad.mit.edu/gsea/downloads.jsp#msigdb and read in using the read.gmt function in the qusage package.

#### <span id="page-4-0"></span>nkiResults 5

#### Source

http://www.ploscompbiol.org/article/fetchSingleRepresentation.action?uri=info:doi/10.1371/journal.pcbi.1002240.s001

#### References

Venet, David, Jacques E. Dumont, and Vincent Detours. "Most random gene expression signatures are significantly associated with breast cancer outcome." PLoS Computational Biology 7.10 (2011): e1002240.

#### Examples

```
data(knownSignatures)
names(knownSignatures)
names(knownSignatures$cancer)
knownSignatures$cancer$VANTVEER
```
nkiResults *Precomputed list of results for a call to* [sigCheckAll](#page-8-1) *using the* breastCancerNKI *dataset.*

#### Description

This object represents the results lists returned by a call to [sigCheckAll](#page-8-1). It is used by the vignette accompanying the [SigCheck](#page-1-1) package as an example result. It was derived by running the code in the example below.

#### Usage

data(nkiResults)

```
## Not run:
# This is how nkiResults is built
library(breastCancerNKI)
data(nki)
nki = nki[,!is.na(nki$e.dmfs)]
data(knownSignatures)
check <- sigCheck(nki, classes="e.dmfs", survival="t.dmfs",
                  signature=knownSignatures$cancer$VANTVEER,
                  annotation="HUGO.gene.symbol",
                  validationSamples=which(nki$series=="NKI2"))
nkiResults <- sigCheckAll(check,iterations=1000)
## End(Not run)
# Example usage of nkiResults
data(nkiResults)
sigCheckPlot(nkiResults)
```
<span id="page-5-1"></span><span id="page-5-0"></span>

### Description

Main constructor for a [SigCheckObject](#page-12-1). Also establishes baseline survival analysis and/or classification performance.

#### Usage

```
sigCheck(expressionSet, classes, survival, signature,
         annotation, validationSamples,
         scoreMethod="PCA1", threshold=median,
         classifierMethod=svmI, modeVal,
         survivalLabel, timeLabel,
         plotTrainingKM=TRUE, plotValidationKM=TRUE,
         impute=TRUE)
```
#### Arguments

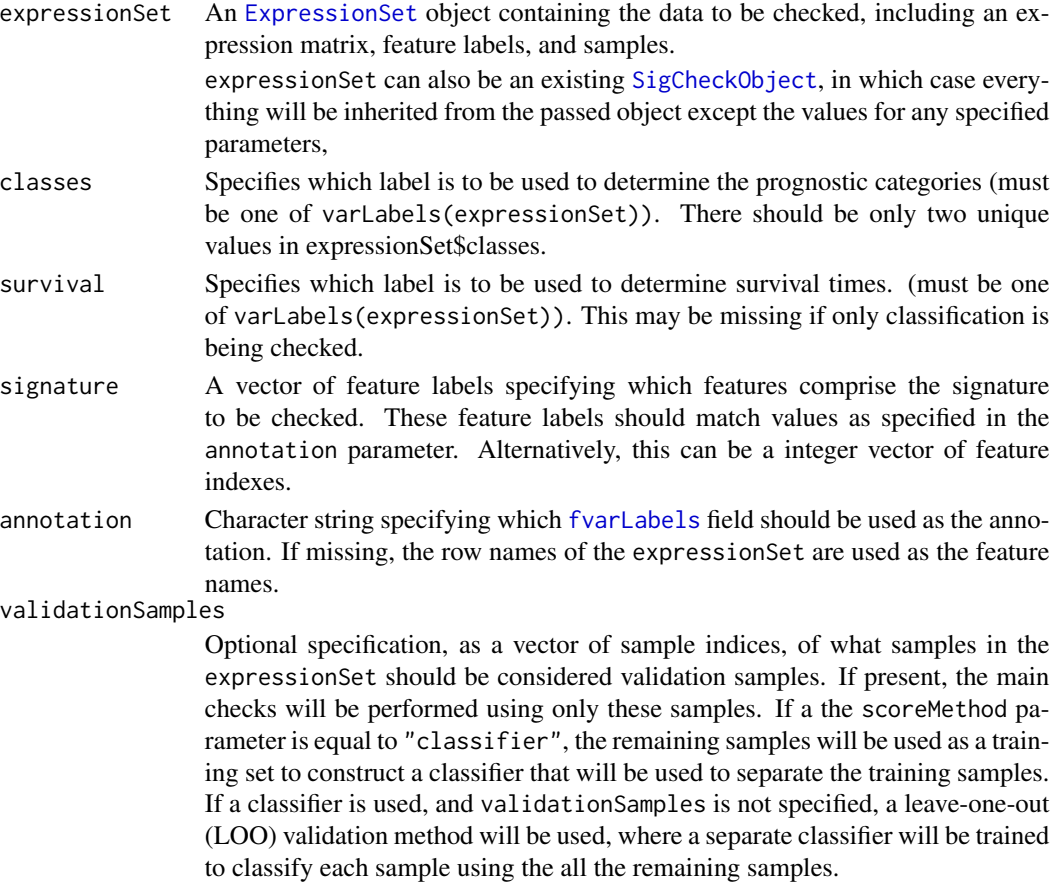

#### <span id="page-6-0"></span>sigCheck 7

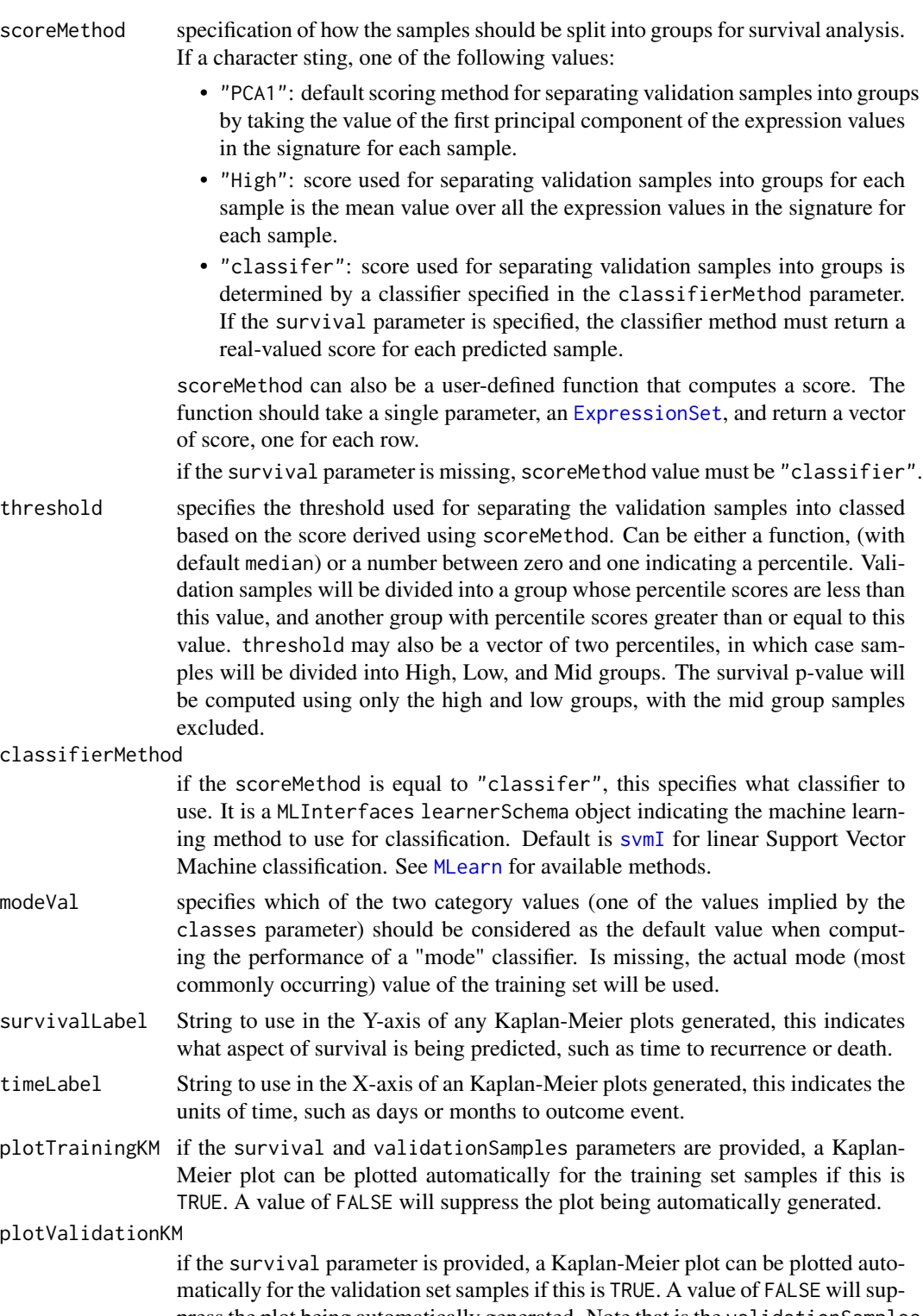

press the plot being automatically generated. Note that is the validationSamples parameter is missing, the resulting plot will be over all samples.

<span id="page-7-0"></span>impute if TRUE, missing data values in the expressionSet will be imputed. If FALSE, any features with any missing values will be removed from the dataset.

#### Details

This function constructs a new [SigCheckObject](#page-12-1) and carried out a baseline analysis, which will vary depending on which parameters are specified.

If the survival parameter is specified, a survival analysis is carried out. If the validationSamples parameter is specified, this will be done separately on the validation samples and the remaining (training/discovery) samples. The main result is a p-value indicating the confidence that the samples are separable into groups with distinct survival outcomes. This value is obtained using the [survdiff](#page-0-0) function in the survival package (and applying [pchisq](#page-0-0) to the \$chisq component of the result). The samples are separated into groups using the scoreMethod and threshold parameters (and possibly the classifierMethod parameter).

If the survival parameter is not specified, then the scoreMethod parameter must be equal to "classifier", and a pure classification analysis is completed (as was done in SigCheck 1.0). If the validationSamples parameter is specified, the remaining samples are used as a training set to construct a classifier that is used to classify the validation samples. If validationSamples is not specified, leave-one-out cross-validation is used whereby a separate classifier is trained to predict each sample using all of the others.

#### Value

If the baseline analysis can be completed, a [SigCheckObject](#page-12-1) is returned.

#### Author(s)

Rory Stark with Justin Norden

#### See Also

[sigCheckAll](#page-8-1), [sigCheckRandom](#page-18-1), [sigCheckKnown](#page-10-1), [sigCheckPermuted](#page-14-1).

```
library(breastCancerNKI)
data(nki)
nki <- nki[,!is.na(nki$e.dmfs)]
data(knownSignatures)
## survival analysis
check <- sigCheck(nki, classes="e.dmfs", survival="t.dmfs",
                  signature=knownSignatures$cancer$VANTVEER,
                  annotation="HUGO.gene.symbol")
check@survivalPval
check <- sigCheck(check, classes="e.dmfs", survival="t.dmfs",
                  signature=knownSignatures$cancer$VANTVEER,
                  annotation="HUGO.gene.symbol",
                  scoreMethod="High", threshold=.33)
check@survivalPval
```

```
## survival analysis with separate training and validation using SVM
check <- sigCheck(nki, classes="e.dmfs", survival="t.dmfs",
                  signature=knownSignatures$cancer$VANTVEER,
                  annotation="HUGO.gene.symbol",
                  validationSamples=150:319,
                  scoreMethod="classifier")
check
```
<span id="page-8-1"></span>

sigCheckAll *Run a default set of checks on a gene signature.*

#### **Description**

High-level function for package [SigCheck](#page-1-1) that runs a default set of checks against a predictive signature.

#### Usage

```
sigCheckAll(check,
            iterations=10, known="cancer",
            plotResults=TRUE, ...)
```
#### Arguments

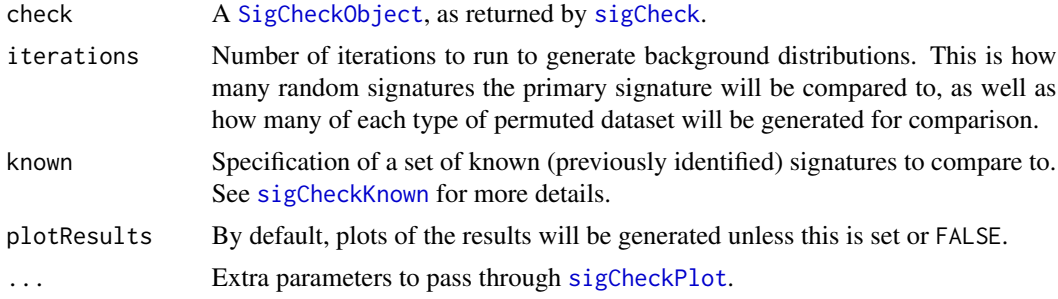

#### Details

This high-level function will run four checks, plot the results, and return a consolidated result set.

First, it calls [sigCheckRandom](#page-18-1) to compare the performance of interations randomly selected signatures.

Next, it calls [sigCheckKnown](#page-10-1) to check the performance of the signature against a database of signatures previously identified to discriminate in other domains.

Finally, two calls are made to [sigCheckPermuted](#page-14-1) to check the performance of randomly permuted metadata and expression data. The first call permutes the survival data if they are available (toPermute="survival"); otherwise it permutes the category assignments (toPermute="categories") The second call permuted the expression value for each gene (permuting each row in the [ExpressionSet](#page-0-0), equivalent to toPermute="features").

If plotResults is TRUE, the results are plotted. If a classifier is involved, a set of four classification results are plotted in a 2x2 grid, showing how the classification performance of the main signature compares to that of a mode classifier and to the distribution of performance values observed for the random and known signature sets, as well as how it performs using the two type of permuted dataset. If survival data is available, another 2x2 grid is plotted showing how the baseline survival p-value compares to a p-value of 0.05 and to the distribution of p-values observed for the random and known signatures, as well as for the permuted data.

#### Value

A list containing four elements, each containing the result of a check.

- \$checkRandom is the result list returned by [sigCheckRandom](#page-18-1).
- \$checkKnown is the result list returned by [sigCheckKnown](#page-10-1). The third element of the result list will be one of the following:
- \$checkPermutedSurvival is the result list returned by [sigCheckPermuted](#page-14-1) with toPermute="survival".
- \$checkPermutedCategories is the result list returned by [sigCheckPermuted](#page-14-1) with toPermute="categories". The fourth element of the list will be:
- \$checkPermutedFeatures is the result list returned by [sigCheckPermuted](#page-14-1) with toPermute="features".

#### Author(s)

Rory Stark

#### References

Venet, David, Jacques E. Dumont, and Vincent Detours. "Most random gene expression signatures are significantly associated with breast cancer outcome." PLoS Computational Biology 7.10 (2011): e1002240.

#### See Also

[sigCheck](#page-5-1), [sigCheckRandom](#page-18-1), [sigCheckPermuted](#page-14-1), [sigCheckKnown](#page-10-1), [sigCheckPlot](#page-16-1)

```
#Disable parallel so Bioconductor build won't hang
library(BiocParallel)
register(SerialParam())
```

```
library(breastCancerNKI)
data(nki)
nki <- nki[,!is.na(nki$e.dmfs)]
data(knownSignatures)
ITERATIONS <- 5 # should be at least 20, 1000 for real checks
```

```
## survival analysis
check <- sigCheck(nki, classes="e.dmfs", survival="t.dmfs",
                  signature=knownSignatures$cancer$VANTVEER,
                  annotation="HUGO.gene.symbol",
```
<span id="page-9-0"></span>

```
validationSamples=150:319)
results <- sigCheckAll(check,iterations=ITERATIONS,
                       known=knownSignatures$cancer[1:20])
## classification analysis
check <- sigCheck(nki, classes="e.dmfs",
                  signature=knownSignatures$cancer$VANTVEER,
                  annotation="HUGO.gene.symbol",
                  validationSamples=275:319,
                  scoreMethod="classifier")
results <- sigCheckAll(check,iterations=ITERATIONS,
                       known=knownSignatures$cancer[1:20])
```
<span id="page-10-1"></span>sigCheckKnown *Check signature performance against a panel of known signatures.*

#### Description

Performance of a signature is compared to performance of a panel of known (previously identified) signature.

#### Usage

sigCheckKnown(check, known="cancer")

#### Arguments

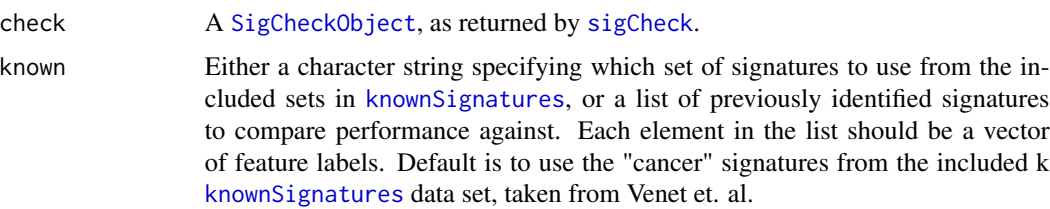

#### Details

Each specified known signature will be evaluated in the same manner as the primary signature. If survival data were supplied, a survival analysis will be carried out on the validation samples, and a p-value computed as a performance measure. If no survival data are available, the training samples will be used to train a classifier, and the performance score will be percentage of validation samples correctly classified. (If no validation samples are provided, leave-one-out cross validation will be used to calculate the classification performance for each known signature).

An empirical p-value will be computed based on the percentile rank of the performance of the primary signature compared to a null distribution of the performance of the known signatures.

#### <span id="page-11-0"></span>Value

A result list with the following elements:

- \$checkType is equal to "Known".
- \$knownSigs is the number of tests run (equal to the number of known signatures indicated where at least one gene matches a feature).
- \$rank is the performance rank of the primary signature within the performance of the known signatures.
- \$checkPval is the empirical p-value computed using the scores of the known signature as a null distribution. A value of zero indicates that no known signatures performed as good or better than the primary signature.
- \$survivalPval represents the performance of the primary signature, if survival data were provided.
- \$survivalPvalsKnown is a vector of performance scores (p-values) for each known signature on the validation samples, if survival data were provided.
- \$trainingPvalsKnown is a vector of performance scores (p-values) for each known signature on the training samples, if survival data and separate validation samples were provided.
- \$sigPerformance is the proportion of validation samples correctly classified by the primary signature if a classifier was used.
- \$modePerformance is the proportion of validation samples correctly classified using a mode classifier.
- \$performanceKnown is a vector of classification performance scores for each known signature, each indicating the proportion of validation samples correctly classified is a classifier was used.

#### Author(s)

Rory Stark

#### References

Venet, David, Jacques E. Dumont, and Vincent Detours. "Most random gene expression signatures are significantly associated with breast cancer outcome." PLoS Computational Biology 7.10 (2011): e1002240.

#### See Also

[knownSignatures](#page-3-1), [sigCheck](#page-5-1), [sigCheckAll](#page-8-1), [sigCheckRandom](#page-18-1), [sigCheckPermuted](#page-14-1), [sigCheckPlot](#page-16-1)

```
#Disable parallel so Bioconductor build won't hang
library(BiocParallel)
register(SerialParam())
library(breastCancerNKI)
data(nki)
```

```
nki <- nki[,!is.na(nki$e.dmfs)]
data(knownSignatures)
## survival analysis
check <- sigCheck(nki, classes="e.dmfs", survival="t.dmfs",
                  signature=knownSignatures$cancer$VANTVEER,
                  annotation="HUGO.gene.symbol",
                  validationSamples=150:319)
knownResult <- sigCheckKnown(check)
knownResult$checkPval
knownResult$survivalPvalsKnown[knownResult$survivalPvalsKnown <
                               knownResult$checkPval]
sigCheckPlot(knownResult)
```
SigCheckObject-class *Class* "SigCheckObject"

#### <span id="page-12-1"></span>Description

The main object containing everything associated with an expression dataset and a gene signatures. Used for subsequent checks of the unique prognostic and/or classification performance of the signature. Based on an [ExpressionSet](#page-0-0) object.

#### Objects from the Class

The preferred way to create a [SigCheckObject](#page-12-1) is to use the [sigCheck](#page-5-1) function.

#### Slots

checkType: Object of class "character" ~~ classes: Object of class "character" ~~ annotation: Object of class "character" ~~ survival: Object of class "character" ~~ signature: Object of class "vector" ~~ signatureLabels: Object of class "vector" ~~ validationSamples: Object of class "vector" ~~ survivalMethod: Object of class "character" ~~ threshold: Object of class "ANY" ~~ survivalScores: Object of class "numeric" ~~ survivalConfusionMatrix: Object of class "matrix" ~~ survivalClassificationScore: Object of class "numeric" ~~ survivalPval: Object of class "numeric", representing performance of the signature in dividing the samples into sets with distinct survival prognosis.

survivalTrainingScores: Object of class "numeric" ~~ survivalTrainingConfusionMatrix: Object of class "matrix" ~~ survivalTrainingClassificationScore: Object of class "numeric" ~~ survivalTrainingPval: Object of class "numeric" ~~ survivalLabel: Object of class "character" ~~ timeLabel: Object of class "character" ~~ classifierMethod: Object of class "learnerSchema" ~~ sigPerformance: Object of class "numeric" ~~ confusion: Object of class "matrix" ~~ modeVal: Object of class "character" ~~ modePerformance: Object of class "numeric" ~~ classifier: Object of class "classifierOutput" ~~ experimentData: Object of class "MIAME" ~~ assayData: Object of class "AssayData" ~~ phenoData: Object of class "AnnotatedDataFrame" ~~ featureData: Object of class "AnnotatedDataFrame" ~~ protocolData: Object of class "AnnotatedDataFrame" ~~ .\_\_classVersion\_: Object of class "Versions" ~~

#### Extends

Class ["ExpressionSet"](#page-0-0), directly. Class ["eSet"](#page-0-0), by class "ExpressionSet", distance 2. Class ["VersionedBiobase"](#page-0-0), by class "ExpressionSet", distance 3. Class ["Versioned"](#page-0-0), by class "ExpressionSet", distance 4.

#### **Methods**

No public methods, access slots directly if required.

#### Note

More methods and documentation coming soon...

#### Author(s)

Rory Stark

#### See Also

[sigCheck](#page-5-1)

#### Examples

showClass("SigCheckObject")

<span id="page-13-0"></span>

<span id="page-14-1"></span><span id="page-14-0"></span>sigCheckPermuted *Check signature performance against performance on randomly permuted data.*

#### **Description**

Performance of a signature on intact data is compared to performance on permuted data and/or metadata. Data may be permuted by by feature (expression values of each feature permuted across samples), samples (expression values of all features permuted within each sample). Metadata may be permuted by categories (permuted assignment of samples to classification categories) or survival (permuted assignment of survival times to samples).

#### Usage

sigCheckPermuted(check, toPermute="categories", iterations=10)

#### Arguments

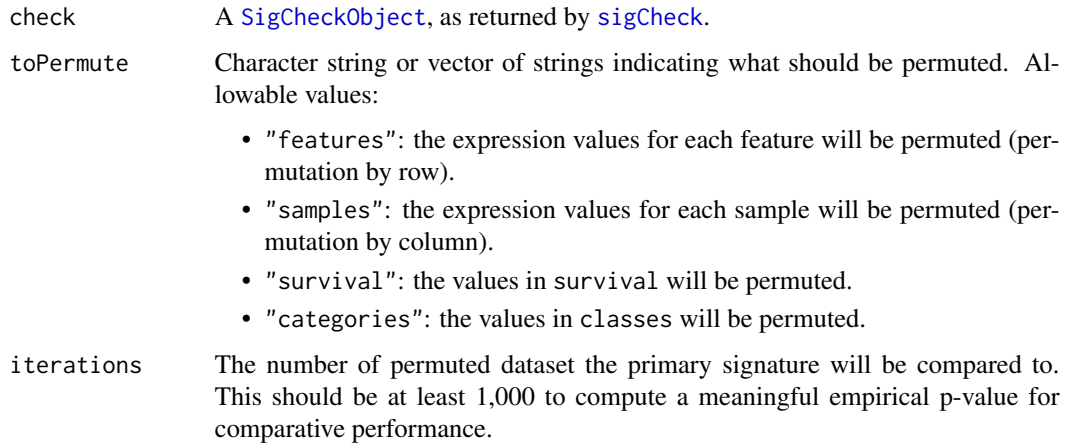

#### Details

The primary signature will be evaluated against each permuted dataset in the same manner as for the intact dataset.

If survival data were supplied, a survival analysis will be carried out on the validation samples, and a p-value computed as a performance measure. If no survival data are available, the training samples will be used to train a classifier, and the performance score will be percentage of validation samples correctly classified. (If no validation samples are provided, leave-one-out cross validation will be used to calculate the classification performance for each permuted dataset).

An empirical p-value will be computed based on the percentile rank of the performance of the signature on the intact dataset compared to a null distribution of the performance of the signature on all the permuted datasets.

#### <span id="page-15-0"></span>Value

A result list with the following elements:

- \$checkType is equal to "Permuted".
- \$permute is equal to the passed value of toPermute.
- \$tests is the number of tests run (equal to iterations.)
- \$rank is the performance rank of the signature on the intact dataset compared to its performance in the permuted datasets.
- \$checkPval is the empirical p-value computed using the performance scores of the signature on permuted datasets as a null distribution. A value of zero indicates that the signature did not perform better on any permuted datasets than it does using the intact data.
- \$survivalPval represents the performance of the primary signature on the original dataset if survival data were provided.
- \$survivalPvalsPermuted is a vector of performance scores (p-values) for each permuted dataset, if survival data were provided.
- \$trainingPvalsPermuted is a vector of performance scores (p-values) for each permuted dataset, if survival data and separate validation samples were provided.
- \$sigPerformance is the proportion of validation samples correctly classified using the intact dataset if a classifier was used.
- \$modePerformance is the proportion of validation samples correctly classified in the intact dataset using a mode classifier.
- \$performancePermuted is a vector of classification performance scores for each permuted dataset, each indicating the proportion of validation samples correctly classified if a classifier was used.

#### Author(s)

Rory Stark

#### See Also

[sigCheck](#page-5-1), [sigCheckAll](#page-8-1), [sigCheckRandom](#page-18-1), [sigCheckKnown](#page-10-1)

```
#Disable parallel so Bioconductor build won't hang
library(BiocParallel)
register(SerialParam())
```

```
library(breastCancerNKI)
data(nki)
nki <- nki[,!is.na(nki$e.dmfs)]
data(knownSignatures)
ITERATIONS <- 5 # should be at least 20, 1000 for real checks
## survival analysis
check <- sigCheck(nki, classes="e.dmfs", survival="t.dmfs",
```
#### <span id="page-16-0"></span>sigCheckPlot 17

```
signature=knownSignatures$cancer$VANTVEER,
                  annotation="HUGO.gene.symbol",
                  validationSamples=150:319)
par(mfrow=c(1,2))
permutedCategories <- sigCheckPermuted(check, toPermute="categories",
                                       iterations=ITERATIONS)
permutedCategories$checkPval
sigCheckPlot(permutedCategories)
permutedSurvival <- sigCheckPermuted(check, toPermute="survival",
                                     iterations=ITERATIONS)
permutedSurvival$checkPval
sigCheckPlot(permutedSurvival)
```
<span id="page-16-1"></span>sigCheckPlot *Plot results of a signature check or set of checks*

#### Description

Plots results of a signature check, as returned by [sigCheckRandom](#page-18-1), [sigCheckKnown](#page-10-1), [sigCheckPermuted](#page-14-1), or [sigCheckAll](#page-8-1).

#### Usage

```
sigCheckPlot(checkResults, classifier=FALSE,
             title, nolegend=FALSE, ...)
```
#### Arguments

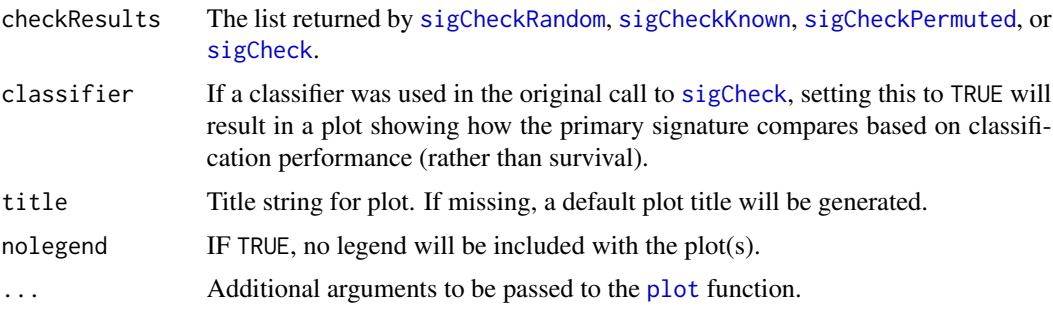

#### Details

For results based on survival analysis, the background distribution of p-values (in 1-log10() format) derived from the check (either random signatures, known signatures, or performance using permuted data) is plotted. Up to two vertical red lines are also plotted: a solid red line representing the performance of the primary signature/data, and a dotted red line representing a p-value of 0.05. One or both of these may be missing if their performance falls outside the range of the background distributions.

For results based on classification performance, the x-axis represents the range of classification performance scores computed in the check, and the y-axis representing how many times that score was obtained. In addition, vertical lines are plotted representing the classification performance of the originally specified signature (solid red line) and the performance of a classifier that always predicts the mode value of the training samples (dotted red line).

If the results of [sigCheckAll](#page-8-1) is passed in, all four results plots are generated in a 2x2 grid.

#### Value

none

#### **Note**

Better formance of the signature being checked results in the solid red line being to the right of the background distribution. For survival results, this indicates a lower-value. For classification results,this indicates superior classification performance.

#### Author(s)

Rory Stark with Justin Norden

#### See Also

[sigCheck](#page-5-1), [sigCheckAll](#page-8-1), [sigCheckRandom](#page-18-1), [sigCheckKnown](#page-10-1), [sigCheckPermuted](#page-14-1)

```
#Disable parallel so Bioconductor build won't hang
library(BiocParallel)
register(SerialParam())
library(breastCancerNKI)
data(nki)
nki <- nki[,!is.na(nki$e.dmfs)]
data(knownSignatures)
ITERATIONS <- 5 # should be at least 1000 for real checks
## survival analysis with separate training and validation using SVM
check <- sigCheck(nki, classes="e.dmfs", survival="t.dmfs",
                  signature=knownSignatures$cancer$VANTVEER,
                  annotation="HUGO.gene.symbol",
                  validationSamples=250:319,
                  scoreMethod="classifier", threshold=.33)
results <- sigCheckRandom(check,iterations=ITERATIONS)
par(mfrow=c(1,2))
sigCheckPlot(results)
```
<span id="page-17-0"></span>

<span id="page-18-1"></span><span id="page-18-0"></span>

#### Description

Performance of a signature is compared to performance of signatures composed of the same number of randomly-selected features.

#### Usage

sigCheckRandom(check, iterations=10)

#### Arguments

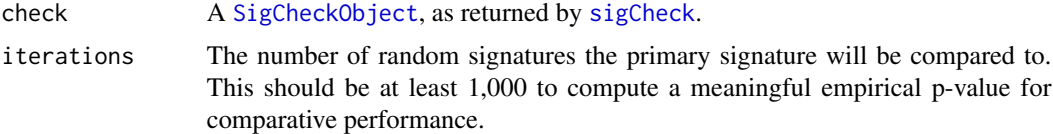

#### Details

sigCheckRandom will select iterations signatures, each consisting of the same number of features as are in the primary signature provided in the call to [sigCheck](#page-5-1) that created the [SigCheckObject](#page-12-1) sampled at random from all available features.

Each random signature will be evaluated in the same manner as the primary signature. If survival data were supplied, a survival analysis will be carried out on the validation samples, and a p-value computed as a performance measure. If no survival data are available, the training samples will be used to train a classifier, and the performance score will be percentage of validation samples correctly classified. (If no validation samples are provided, leave-one-out cross validation will be used to calculate the classification performance for each random signature).

An empirical p-value will be computed based on the percentile rank of the performance of the primary signature compared to a null distribution of the performance of the random signatures.

#### Value

A result list with the following elements:

- \$checkType is equal to "Random".
- \$tests is the number of tests run (equal to iterations.)
- \$rank is the performance rank of the primary signature within the performance of the random signatures.
- \$checkPval is the empirical p-value computed using the scores of the random signature as a null distribution. A value of zero indicates that no random signatures performed as good or better than the primary signature.
- <span id="page-19-0"></span>• \$survivalPval represents the performance of the primary, if survival data were provided.
- \$survivalPvalsRandom is a vector of performance scores (p-values) for each random signature on the validation samples, if survival data were provided.
- \$trainingPvalsRandom is a vector of performance scores (p-values) for each random signature on the training samples, if survival data and separate validation samples were provided.
- \$sigPerformance is the proportion of validation samples correctly classified by the primary signature if a classifier was used.
- \$modePerformance is the proportion of validation samples correctly classified using a mode classifier.
- \$performanceRandom is a vector of classification performance scores for each random signature, each indicating the proportion of validation samples correctly classified if a classifier was used.

#### Author(s)

Rory Stark

#### See Also

[sigCheck](#page-5-1), [sigCheckAll](#page-8-1), [sigCheckPermuted](#page-14-1), [sigCheckKnown](#page-10-1), [sigCheckPlot](#page-16-1)

```
#Disable parallel so Bioconductor build won't hang
library(BiocParallel)
register(SerialParam())
library(breastCancerNKI)
data(nki)
nki <- nki[,!is.na(nki$e.dmfs)]
data(knownSignatures)
ITERATIONS <- 5 # should be at least 20, 1000 for real checks
## survival analysis
check <- sigCheck(nki, classes="e.dmfs", survival="t.dmfs",
                  signature=knownSignatures$cancer$VANTVEER,
                  annotation="HUGO.gene.symbol",
                  validationSamples=150:319)
randomResult <- sigCheckRandom(check, iterations=ITERATIONS)
randomResult$checkPval
sigCheckPlot(randomResult)
```
# <span id="page-20-0"></span>Index

∗Topic classes SigCheckObject-class, [13](#page-12-0) ∗Topic datasets classifyResults, [3](#page-2-0) knownSignatures, [4](#page-3-0) nkiResults, [5](#page-4-0) ∗Topic package SigCheck-package, [2](#page-1-0) classifyResults, [3](#page-2-0) eSet, *[14](#page-13-0)* ExpressionSet, *[2](#page-1-0)*, *[6,](#page-5-0) [7](#page-6-0)*, *[9](#page-8-0)*, *[13,](#page-12-0) [14](#page-13-0)* fvarLabels, *[6](#page-5-0)* knownSignatures, [4,](#page-3-0) *[11,](#page-10-0) [12](#page-11-0)* MLearn, *[3](#page-2-0)*, *[7](#page-6-0)* nkiResults, [5](#page-4-0) pchisq, *[8](#page-7-0)* plot, *[17](#page-16-0)* resultsNKI *(*knownSignatures*)*, [4](#page-3-0) SigCheck, *[3](#page-2-0)*, *[5](#page-4-0)*, *[9](#page-8-0)* SigCheck *(*SigCheck-package*)*, [2](#page-1-0) sigCheck, *[2](#page-1-0)*, [6,](#page-5-0) *[9](#page-8-0)[–20](#page-19-0)* SigCheck-package, [2](#page-1-0) sigCheckAll, *[2](#page-1-0)*, *[5](#page-4-0)*, *[8](#page-7-0)*, [9,](#page-8-0) *[12](#page-11-0)*, *[16–](#page-15-0)[18](#page-17-0)*, *[20](#page-19-0)* sigCheckKnown, *[2](#page-1-0)[–4](#page-3-0)*, *[8–](#page-7-0)[10](#page-9-0)*, [11,](#page-10-0) *[16–](#page-15-0)[18](#page-17-0)*, *[20](#page-19-0)* SigCheckObject, *[6](#page-5-0)*, *[8,](#page-7-0) [9](#page-8-0)*, *[11](#page-10-0)*, *[13](#page-12-0)*, *[15](#page-14-0)*, *[19](#page-18-0)* SigCheckObject *(*SigCheckObject-class*)*, [13](#page-12-0) SigCheckObject-class, [13](#page-12-0) sigCheckPermuted, *[2](#page-1-0)*, *[8–](#page-7-0)[10](#page-9-0)*, *[12](#page-11-0)*, [15,](#page-14-0) *[17,](#page-16-0) [18](#page-17-0)*, *[20](#page-19-0)* sigCheckPlot, *[9,](#page-8-0) [10](#page-9-0)*, *[12](#page-11-0)*, [17,](#page-16-0) *[20](#page-19-0)* sigCheckRandom, *[2,](#page-1-0) [3](#page-2-0)*, *[8–](#page-7-0)[10](#page-9-0)*, *[12](#page-11-0)*, *[16–](#page-15-0)[18](#page-17-0)*, [19](#page-18-0) survdiff, *[8](#page-7-0)*

svmI, *[7](#page-6-0)*

Versioned, *[14](#page-13-0)* VersionedBiobase, *[14](#page-13-0)*